國立中山大學機電系 機器設備

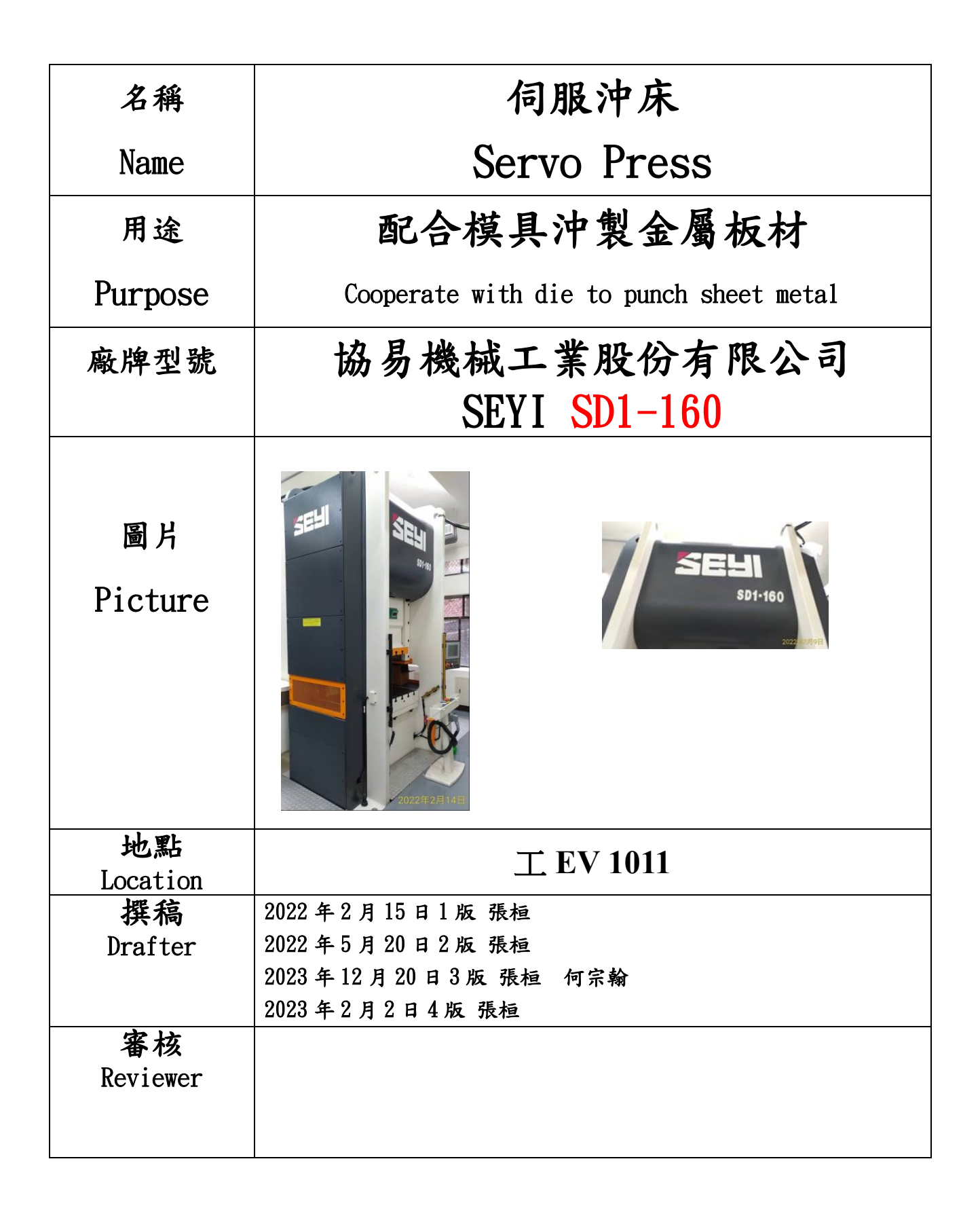

設備特色: 沖壓能力 1600KN(約 160 噸) 行程 220mm(上死點~下死點) 衝頭調整量 100mm(300mm~400mm) 最大上模吊重 500Kg 能力發生點 6mm

※各項設備或工具需有工廠技術人員陪同方可借用,並由工廠技術人員確認借用人確實具備 該項設備基本操作能力。

https://mem.nsysu.edu.tw/p/412-1204-19919.php?Lang=zh-tw

使用申請流程:

1.申請人於三個工作日前填具「機械實習工廠設備借用申請表」(系網頁)

2.工廠管理者或技術人員回覆申請人電子郵件確認機台使用時段

3.申請人完成匯款並最遲於使用機台前出具匯款證明

## \*使用前需先經過設備管理人員同意,預先於網路完成登記使用,如果無登記即

## 使用,將報請系主任議處。

\*使用後需於現場將使用情形記載於使用紀錄簿。

## \*本設備需自行架設模具方可發揮效益,請先經過模具管理者同意方可使用該模 具。

操作方法(operation process)

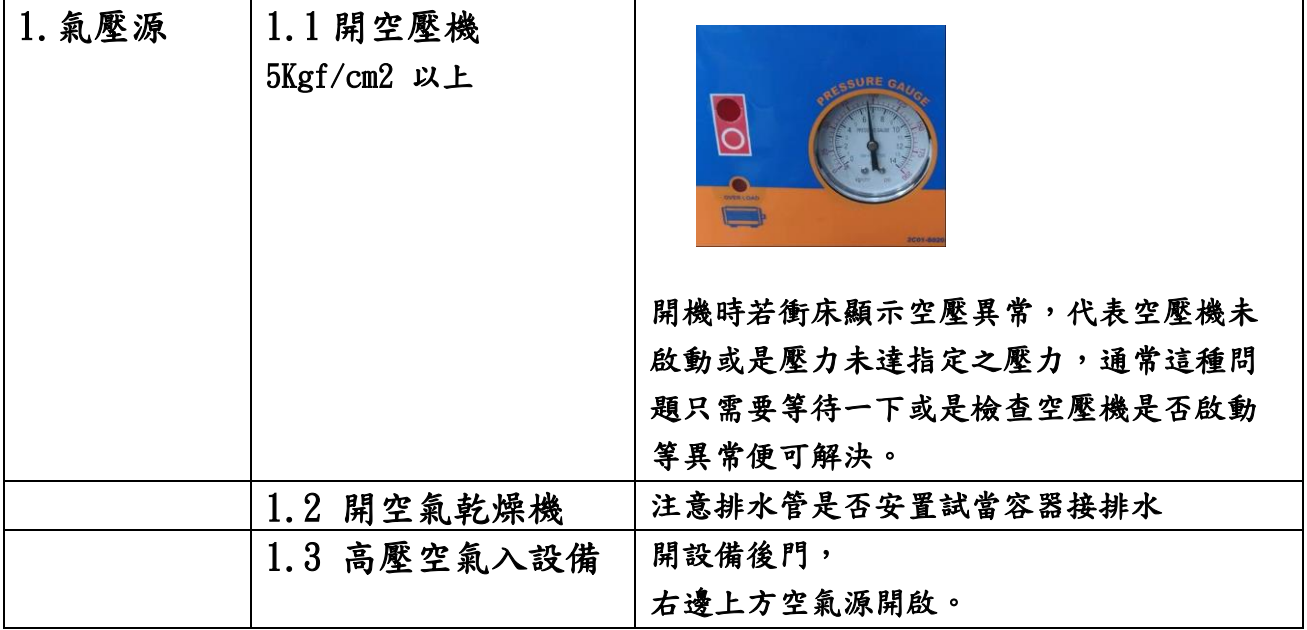

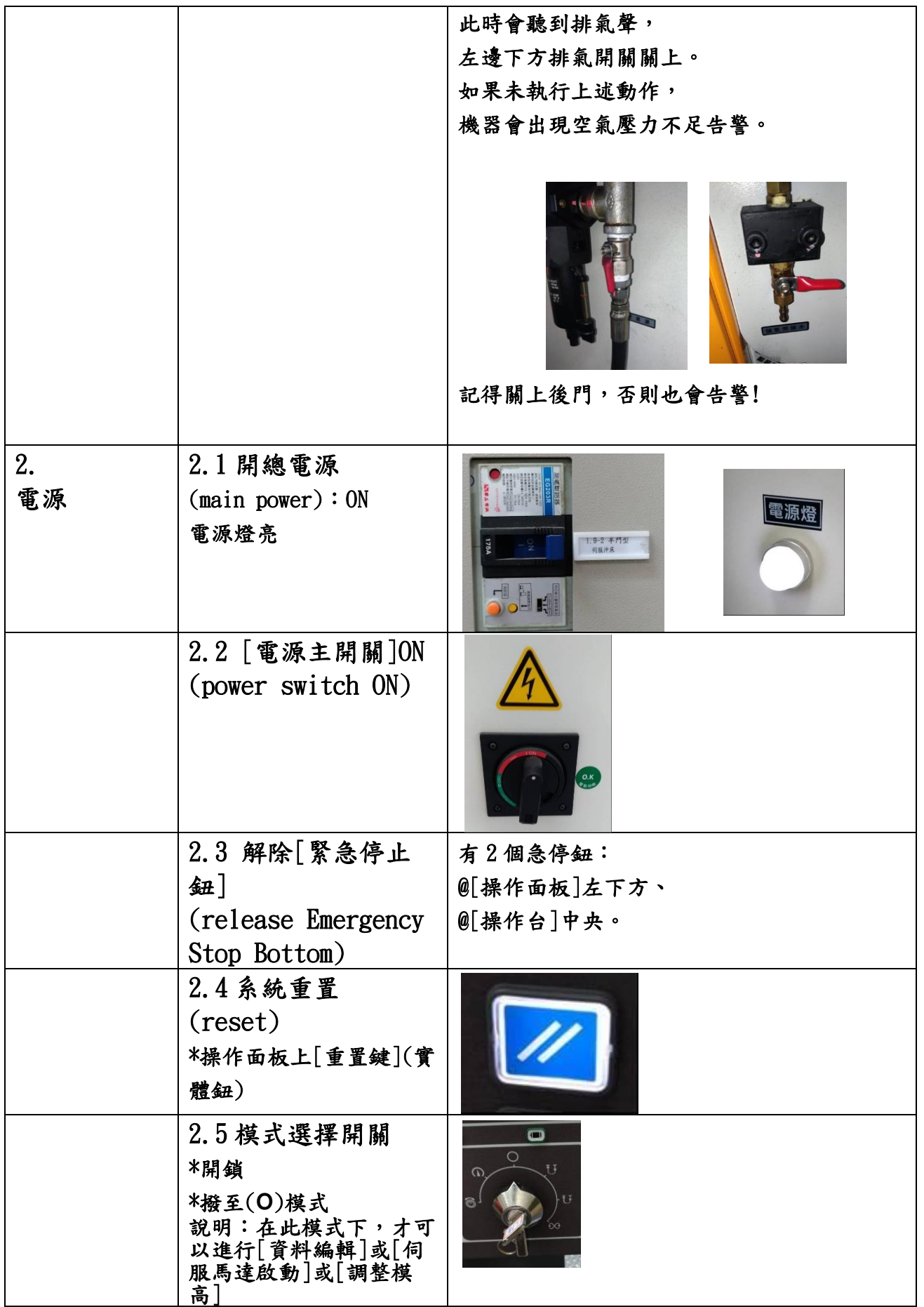

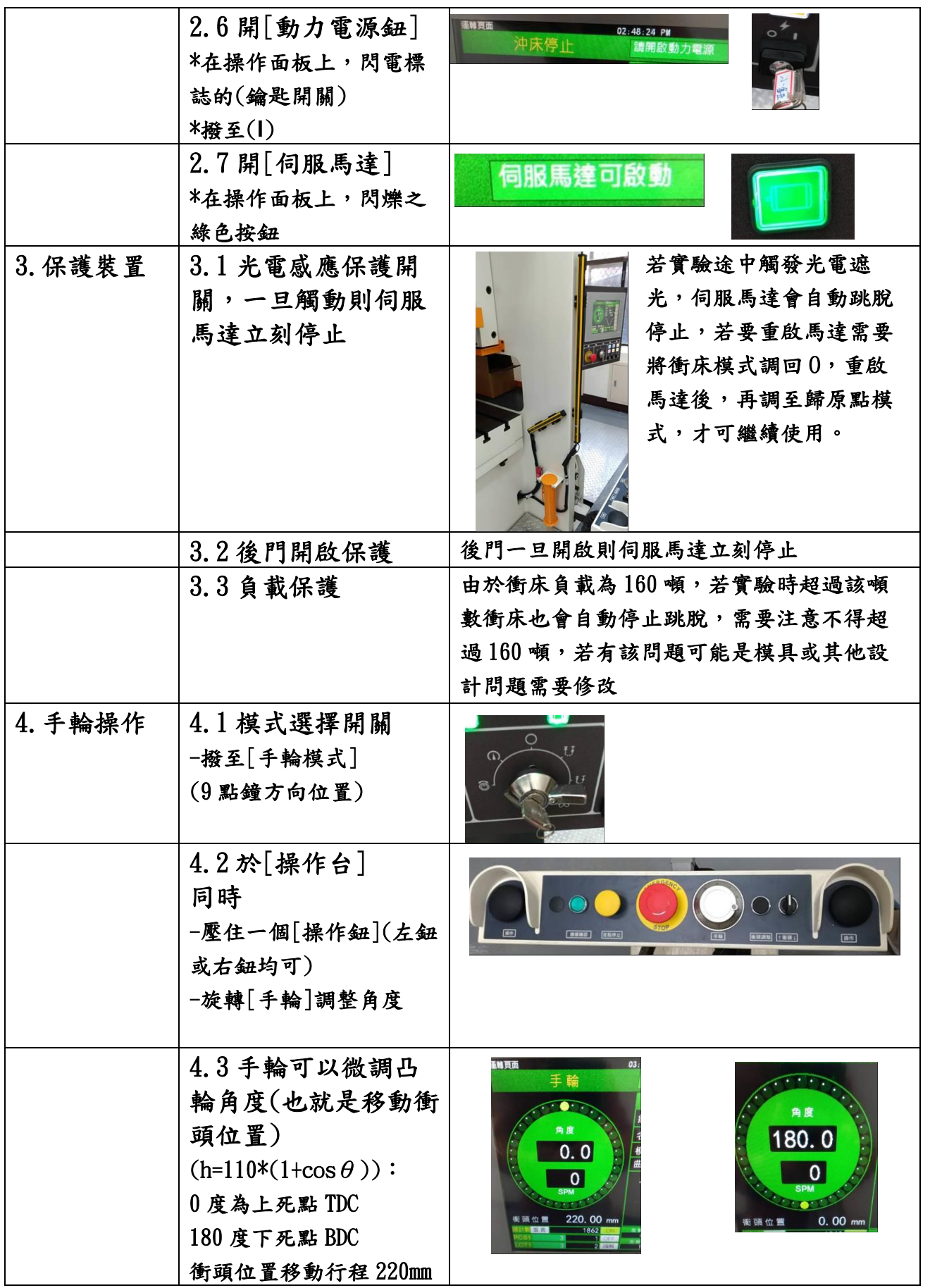

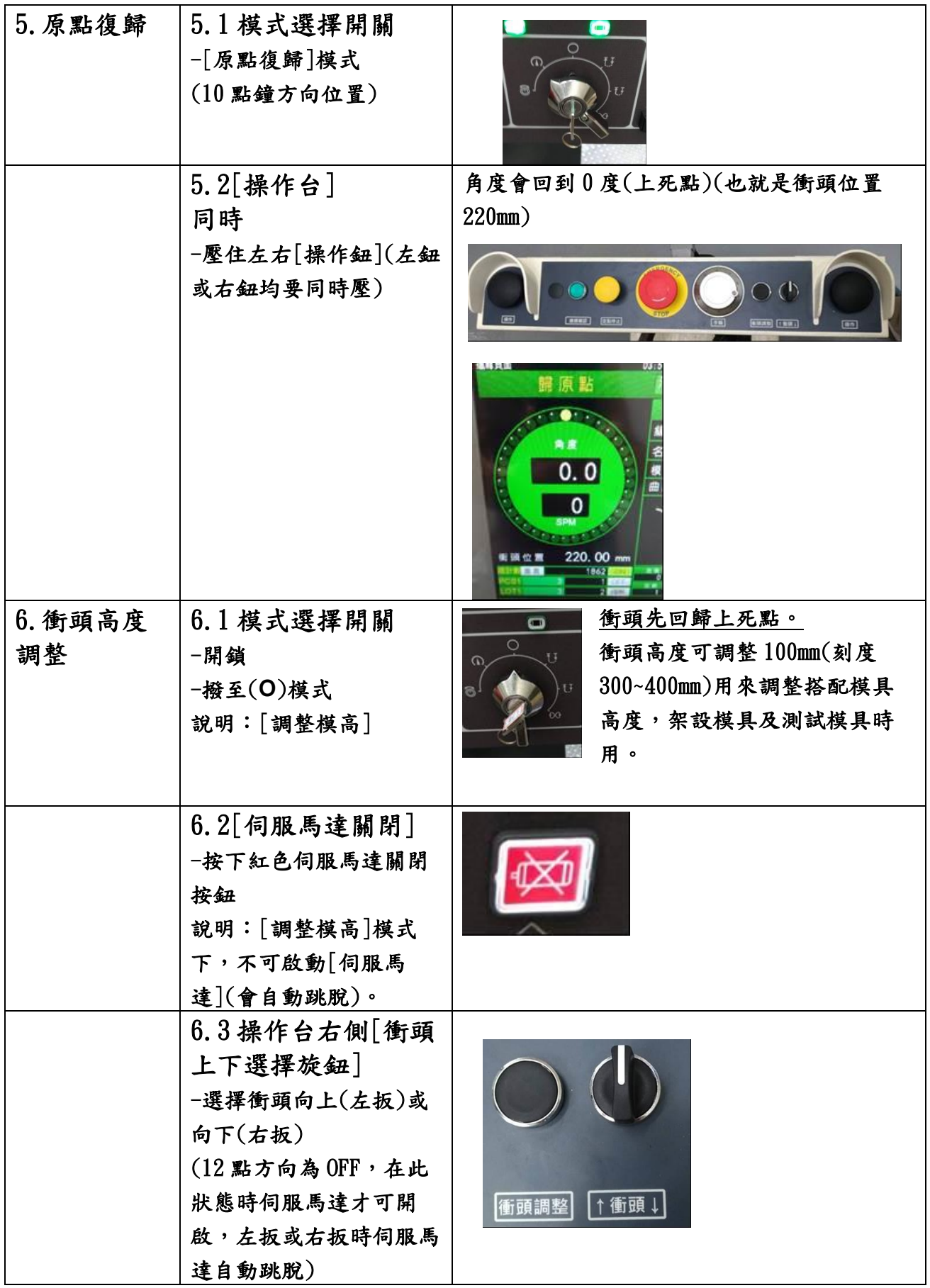

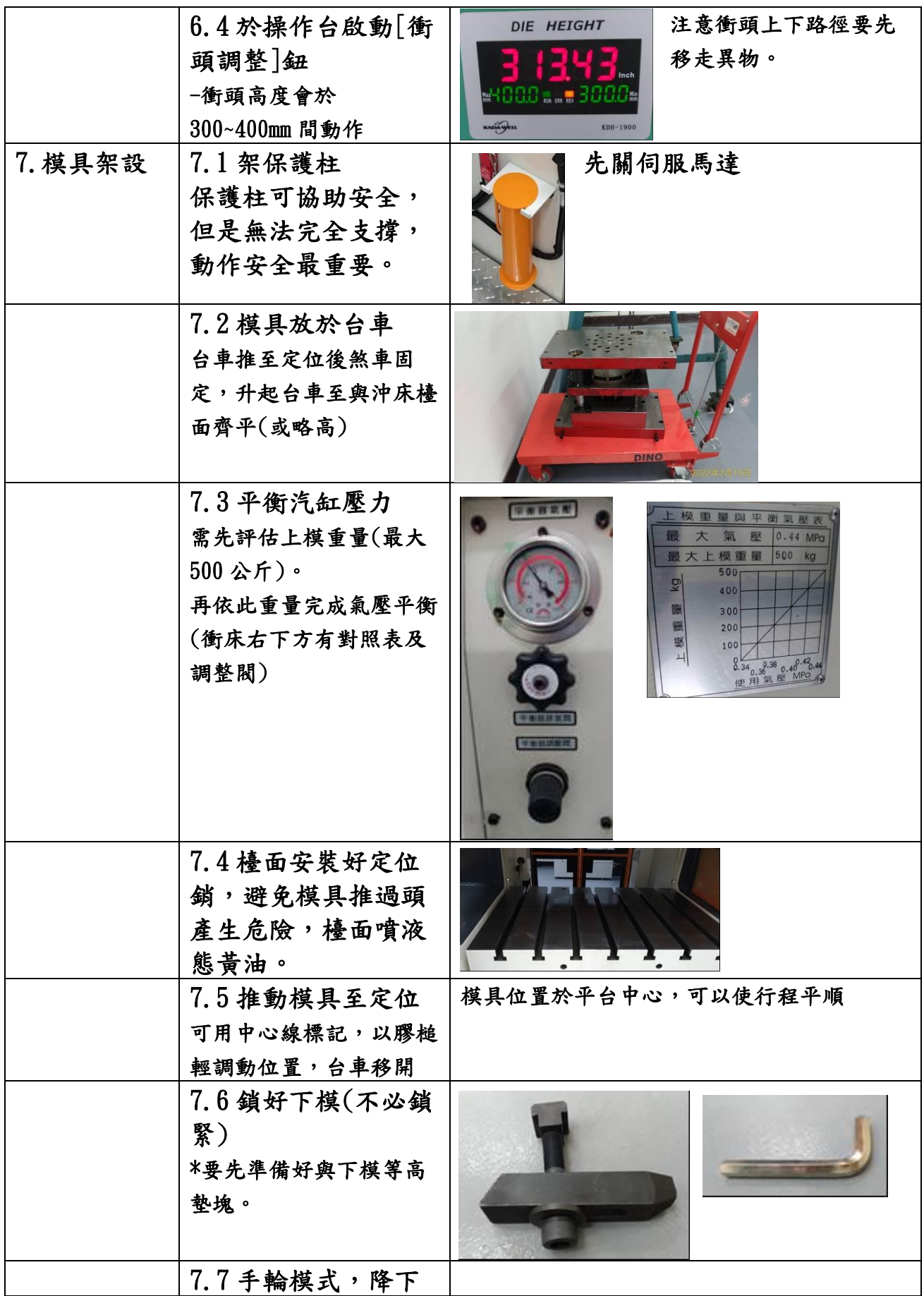

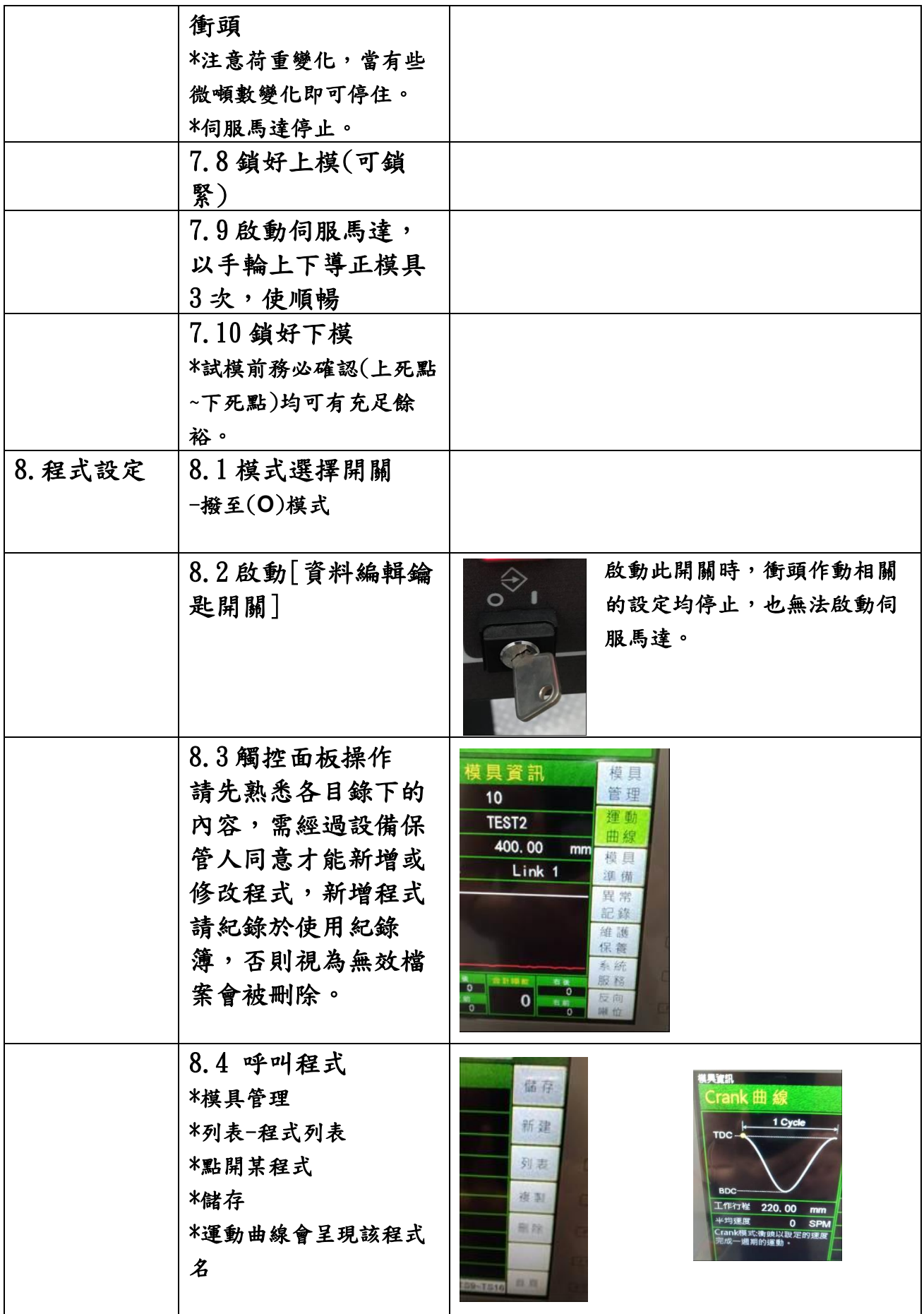

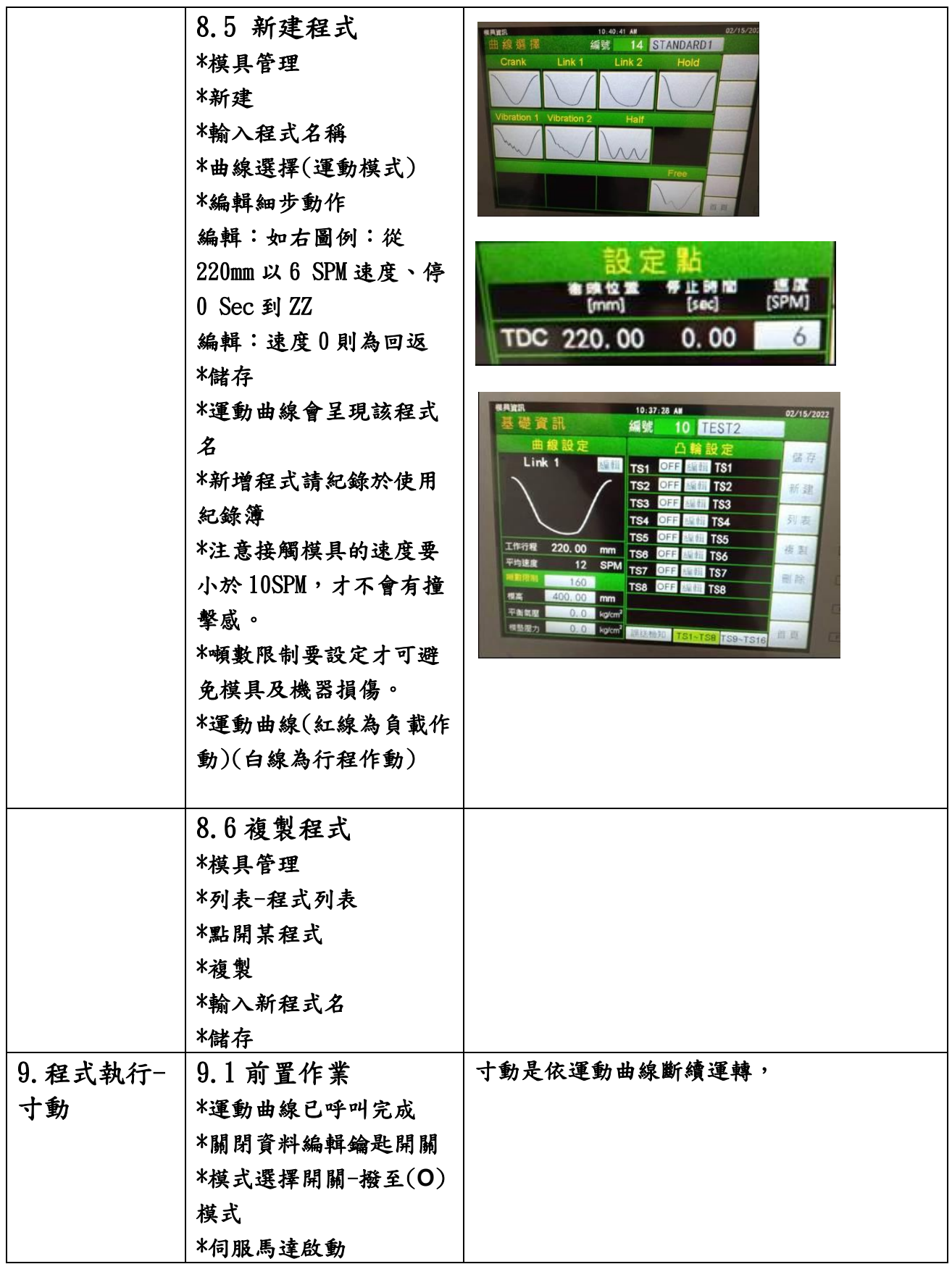

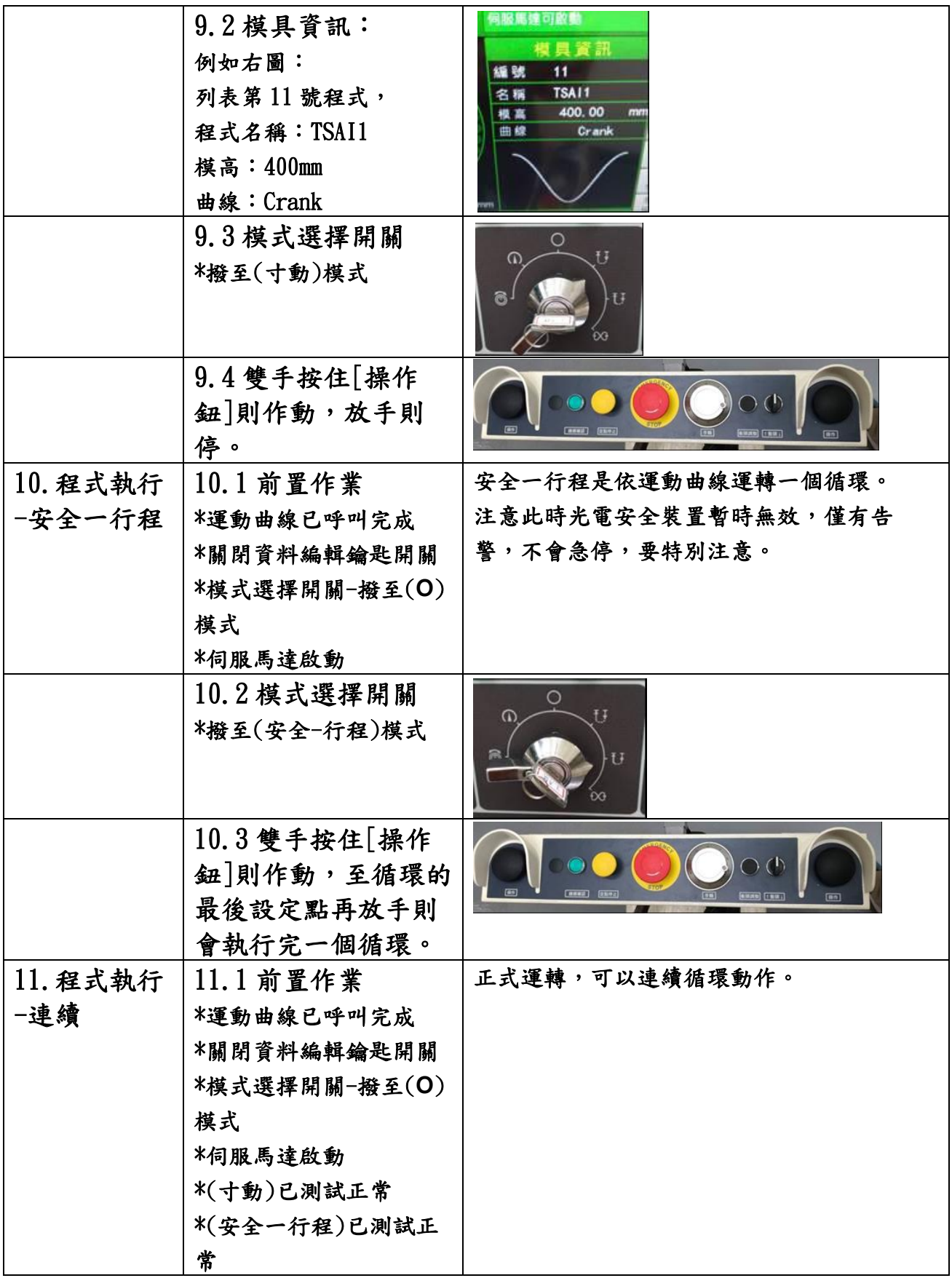

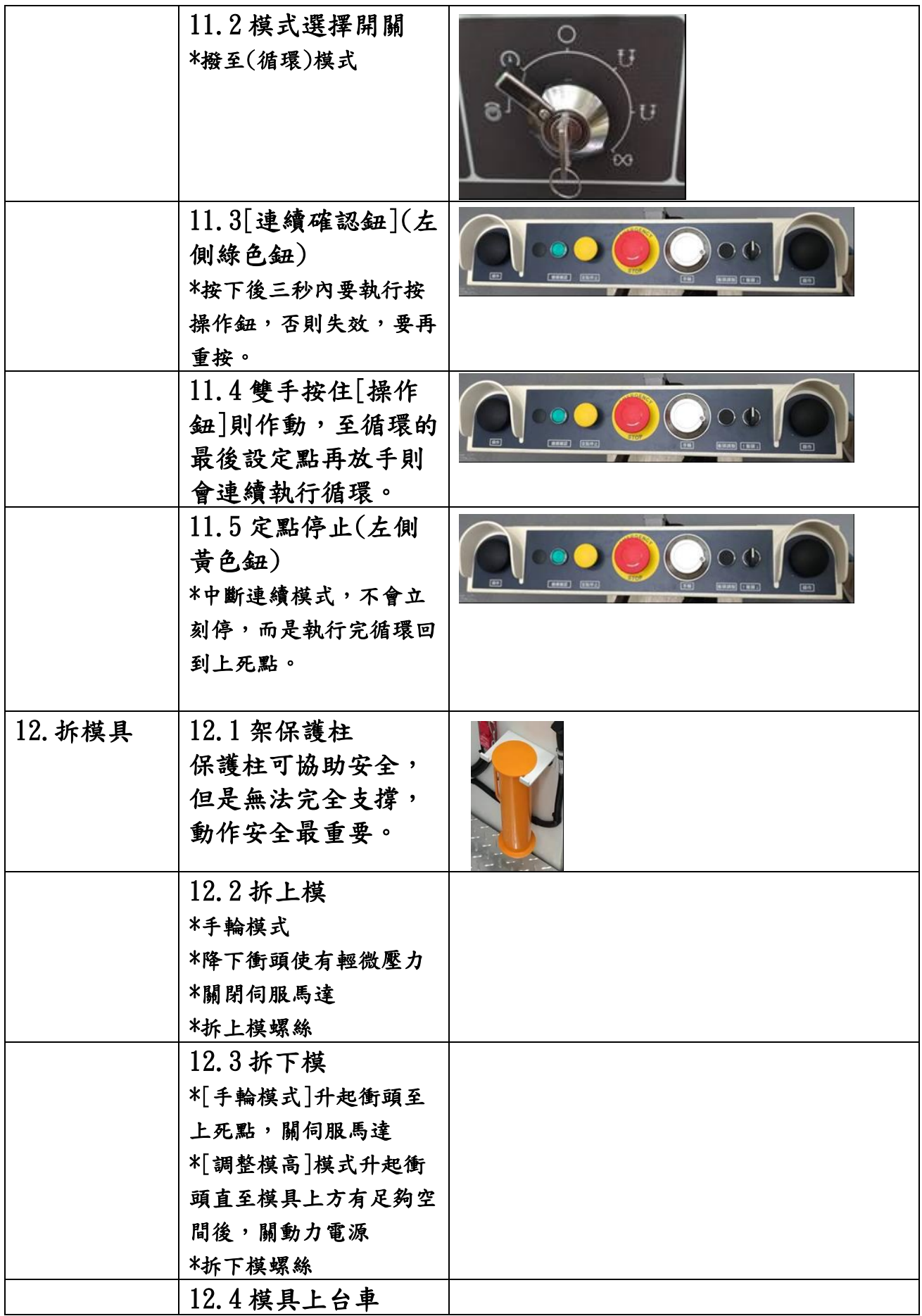

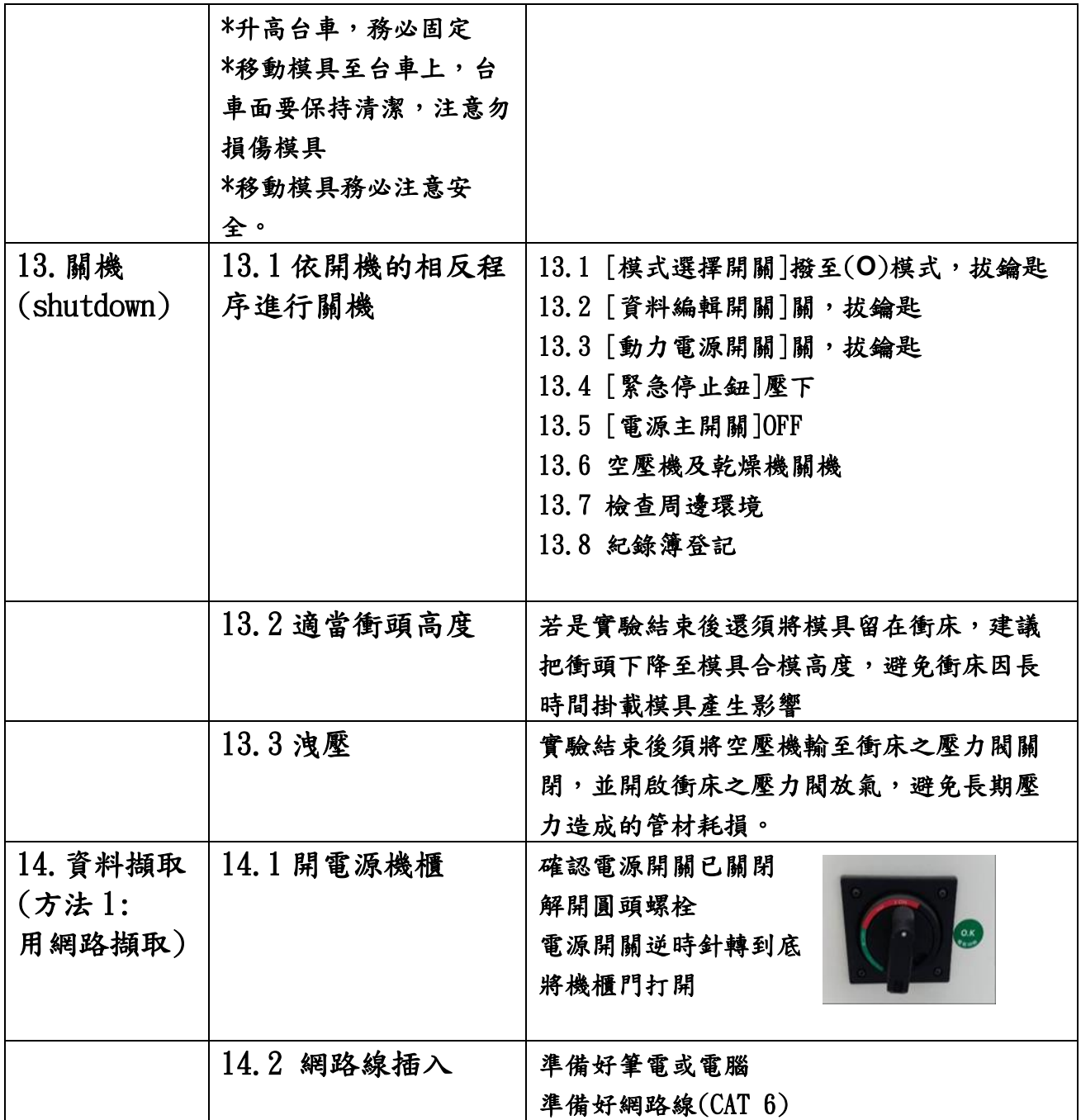

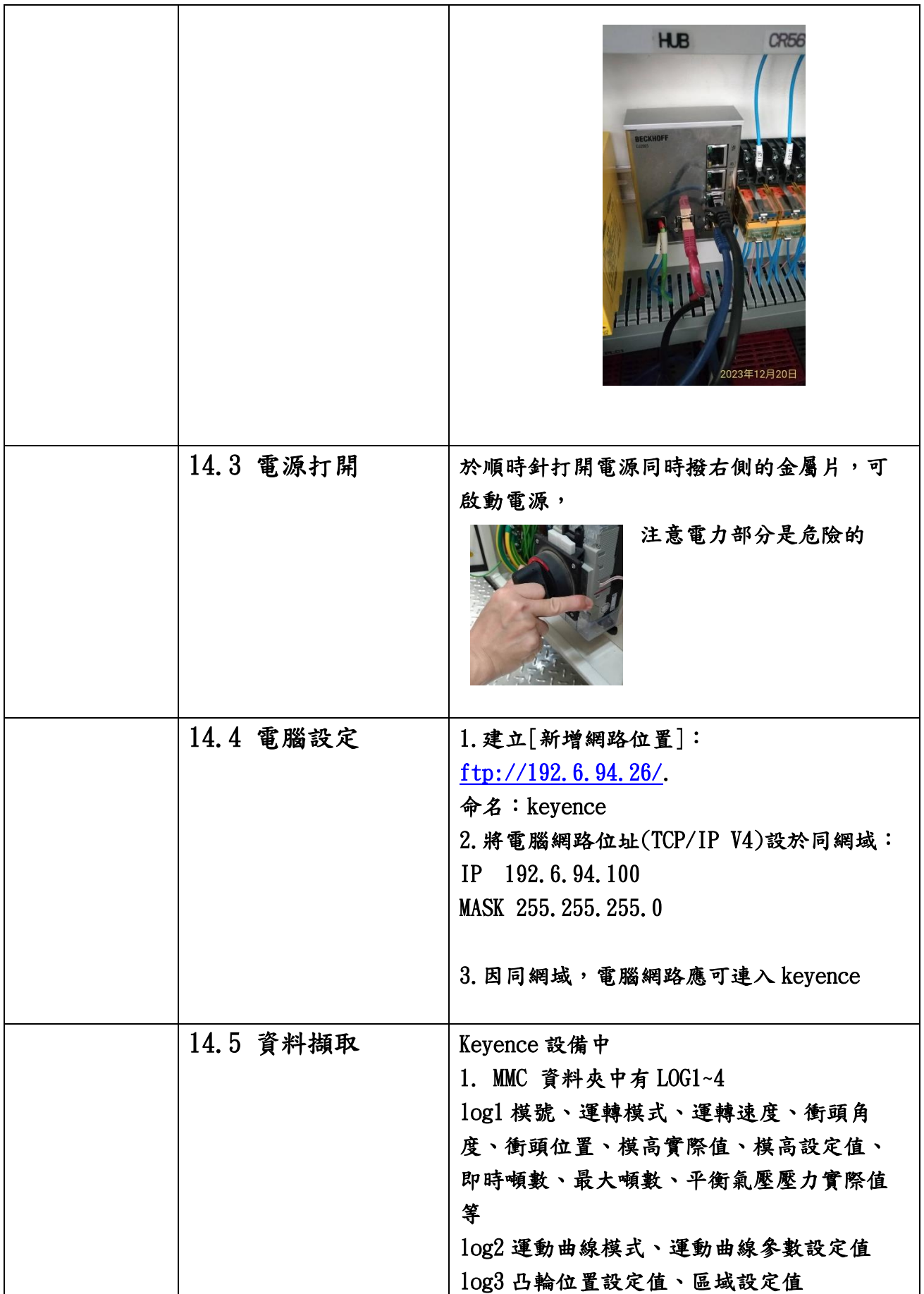

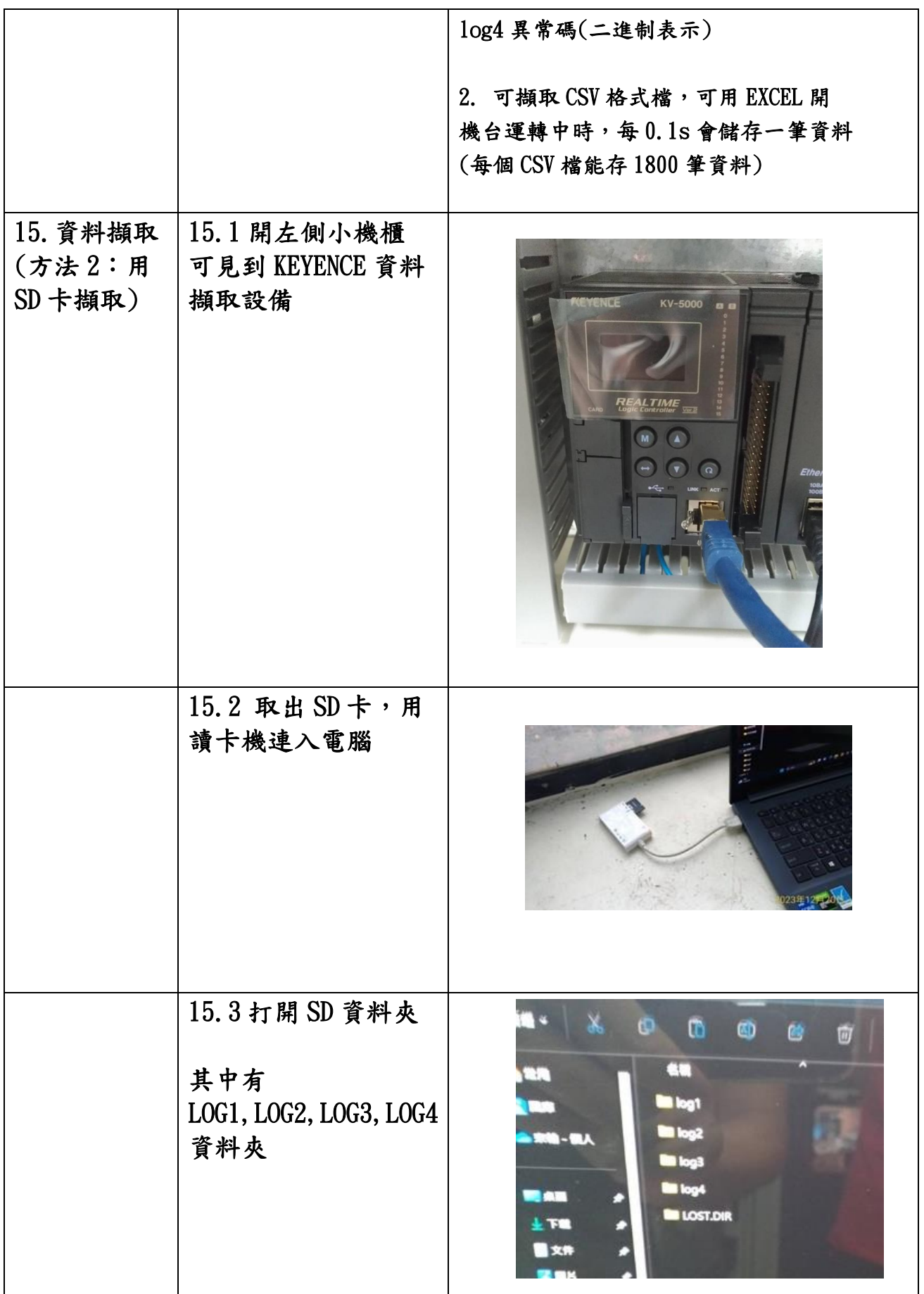

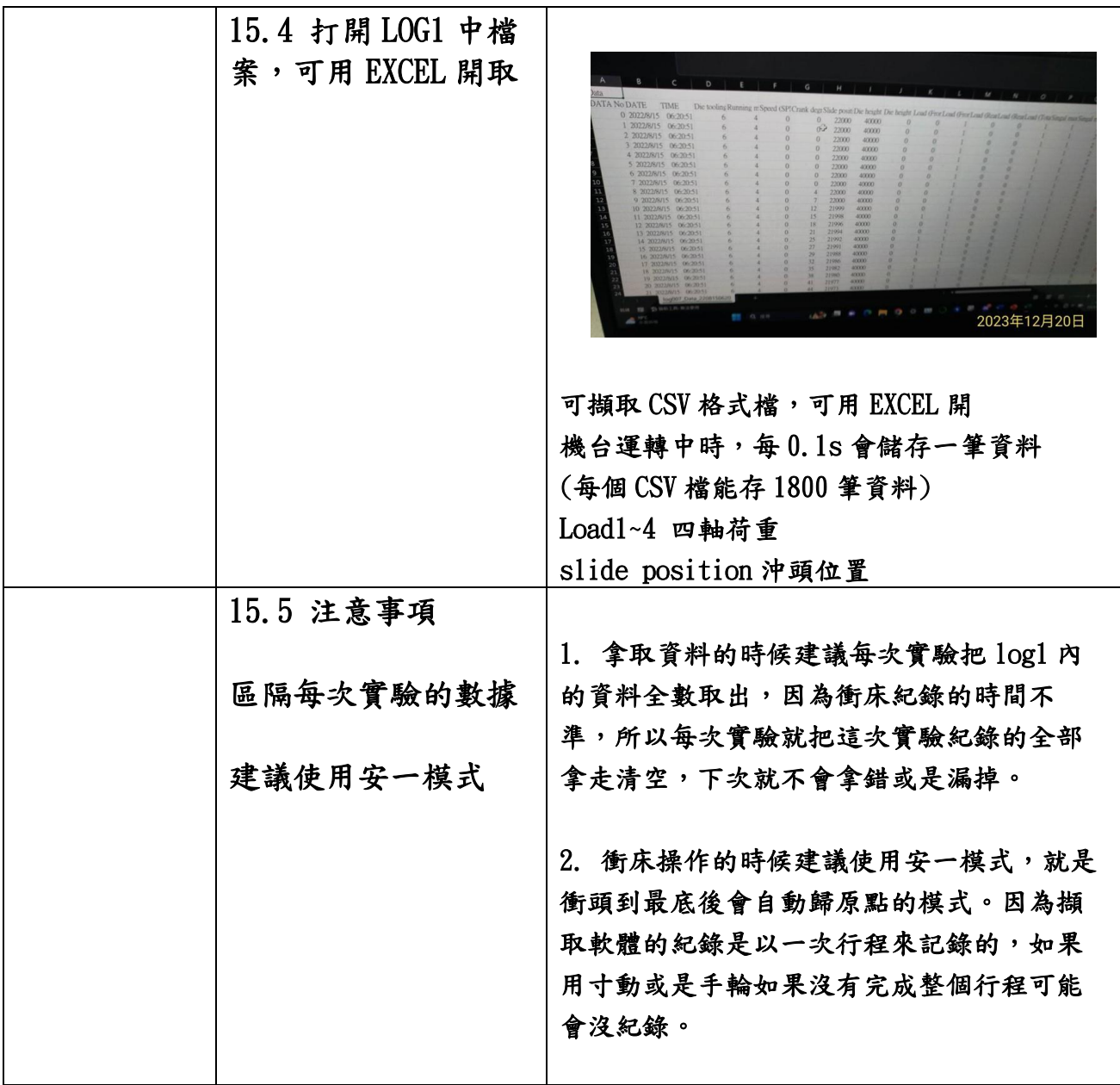